## **Camera Options**

Set the camera's initial positions as well as the zoom and smooth translation. These values can be changed at run-time.

| Camera Options            |                      |     |      |   |     | 1  | ? |
|---------------------------|----------------------|-----|------|---|-----|----|---|
| Initial Distance:         |                      |     |      |   |     |    |   |
| X 0                       | Y                    | 9   |      | Ζ | -46 |    |   |
| Initial Rotation:         |                      |     |      |   |     |    |   |
| X 7                       | Y                    | 0   |      | Ζ | 0   |    |   |
| Vertical Follow:          | Average Distance 🔹 👻 |     |      |   |     |    |   |
| -Minimum Height:          |                      |     | 2    |   |     |    |   |
| Enable LookAt             |                      |     | ~    |   |     |    |   |
| -Rotation Speed:          |                      |     | 12   |   |     |    |   |
| -Rotation Offset:         |                      |     |      |   |     |    |   |
| X 0                       | Y                    | 3.5 |      | z | 0   |    |   |
| -Motion Sensor:           |                      |     | None |   |     | -  |   |
| Field of View:            |                      |     |      |   |     | 10 | - |
|                           |                      |     | 10   |   |     | 12 | - |
| Camera Move Speed:        |                      |     | 12   |   |     |    | 4 |
| Enable Zoom               |                      |     | ~    |   |     |    |   |
| Minimum Zoom:             |                      |     | 40   |   |     |    |   |
| Maximum Zoom:             |                      |     | 60   |   |     |    |   |
| Maximum Players Distance: |                      |     | 18   |   |     |    |   |
|                           |                      |     |      |   |     |    |   |

Field of View: Set the camera's initial and default field of view.

Initial Distance: The camera's initial position.

**Initial Rotation:** The camera's initial and default rotation. NOTE: This is somewhat overridden if Enable LookAt (below) is toggled on.

**Movement Speed:** How fast will the camera move to follow the action.

**Minimum Zoom:** How close will the camera get to battle as the characters approach one another.

**Maximum Zoom:** How far can the camera get to as the characters distance from one another. This also visually determines how far off they can move from one another.

Maximum Players Distance: How far can players move away from one another.

**Follow Jumping Character:** When toggled, the camera will try to follow the jumping character -orthe one at the highest vertical location on the field.

**Enable LookAt:** Toggle this to uses Unity's LookAt() function. This means the camera is always looking at the pivot point between the two players (including rotation offset). Movement Speed will *not* affect the rotation speed of the camera.

Rotation Speed: How fast the camera will rotate towards the action.

Rotation Offset: The default rotation values for the camera when LookAt is enabled.

## **Motion Sensor:**

- None
- Accelerometer
- Gyroscope

Code access:

```
UFE.config.cameraOptions
```

Code example:

```
void Awake(){
    UFE.config.cameraOptions.initialFieldOfView = 10;
}
```

## < Back to Global Editor

From: http://ufe3d.com/ - Universal Fighting Engine

Permanent link: http://ufe3d.com/doku.php/global:camera?rev=1659492223

Last update: 2022/08/02 22:03

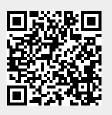